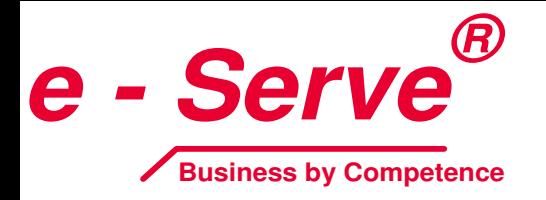

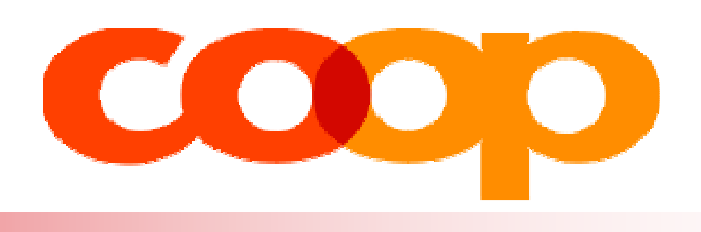

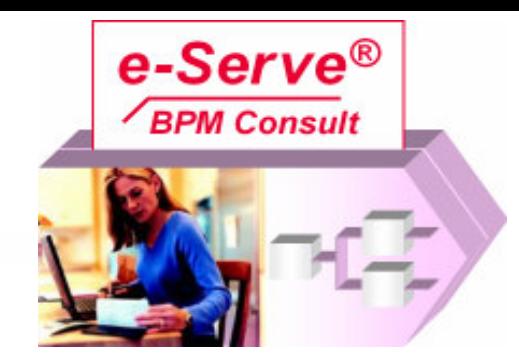

**Integrated Duringss Mode** 

-Serve® RPM Platforn

Interface e.g. Web Service

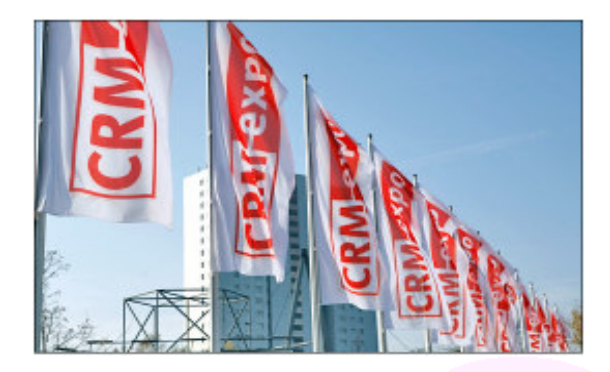

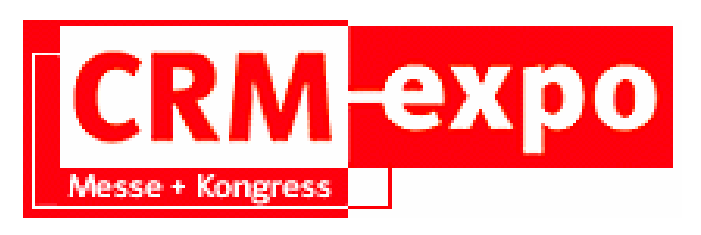

# **Coop Konsumentendienst**

Multi-Channel Kundensupport basierend auf einer **Business Process Management Plattform** 

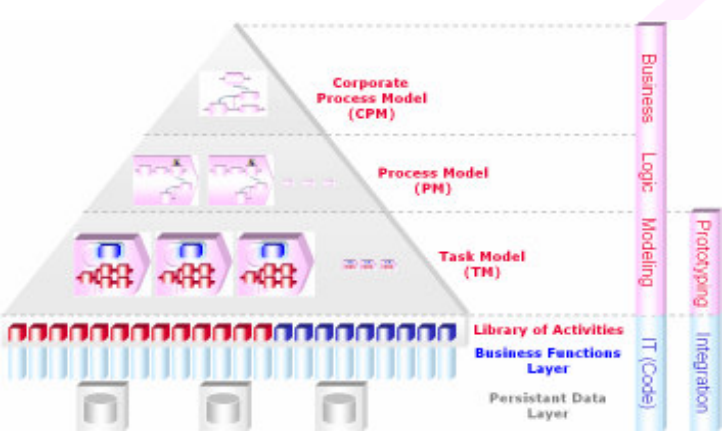

Marketing, e-Serve AG, 9. November 2006

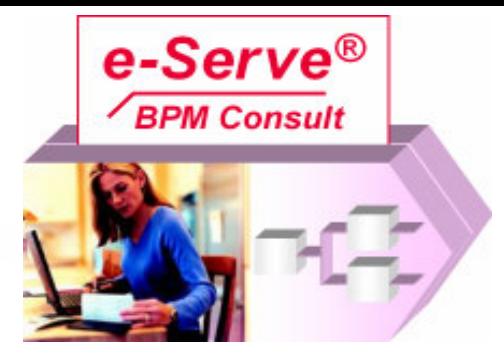

# **Ziele**

- Es soll die BPM-basierte Lösung für den Multi-Channel Kundensupport von Coop demonstriert werden.
- Es sollen die Vorteile einer solchen Lösung gezeigt werden.

## Die Präsentation besteht aus:

- Einer Demonstration der Anwendung und des darunterliegenden **Business Process Modelles.**
- Folien zur Erklärung von gewissen Aspekten.  $\blacksquare$ 
	- Insbesondere eine Übersicht über Business Prozess Management.
- Bericht über die Lösung, der die entsprechenden Hintergrundinformationen umfasst.

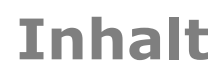

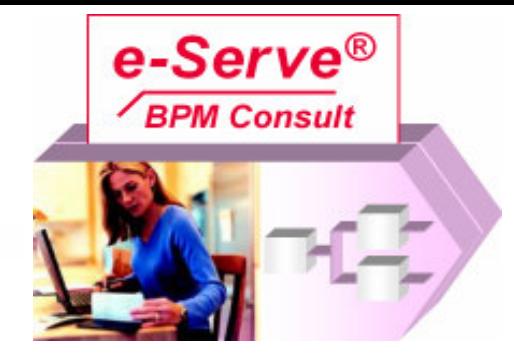

- **Lösung: Demonstration**  $\blacksquare$
- Business Process Management: Übersicht  $\blacksquare$
- Firma e-Serve AG  $\blacksquare$

# **Hintergrund**

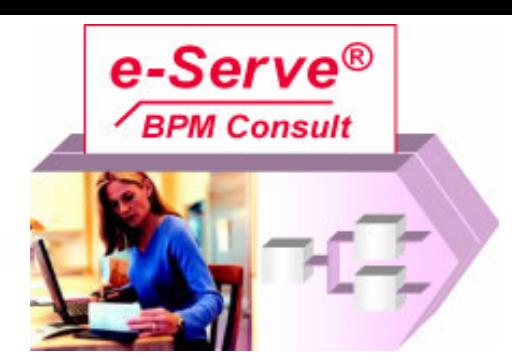

- Über 100'000 Anliegen jährlich  $\blacksquare$
- Bearbeitung durch  $\blacksquare$ 
	- Self-Service, Eskalation zum Call Center  $\bullet$
	- Call Center (Telefon, eMail, Briefe, Fax)  $\bullet$
	- Eskalation zum zentralen Kundendienst
- Ca. 0.5 Mio Artikel
- Auswertung  $\blacksquare$

### **Demonstration der Lösung**

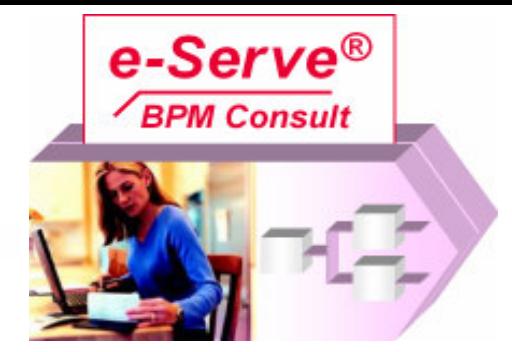

- Benutzung durch die Kundinnen und Kunden.  $\blacksquare$
- Business Prozess Modell der Abläufe.  $\blacksquare$
- Knowledge Base und Pflege der Knowledge Base.  $\blacksquare$

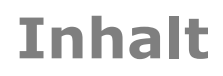

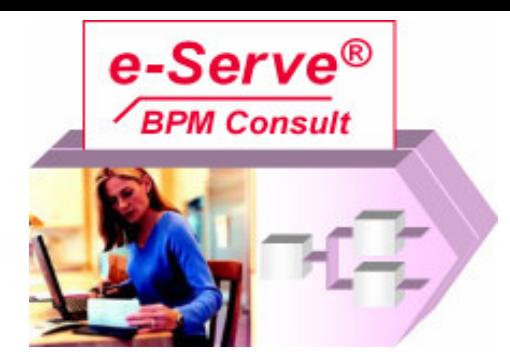

- Lösung: Demonstration  $\blacksquare$
- **Business Process Management: Übersicht**  $\blacksquare$
- Firma e-Serve AG  $\blacksquare$

# **Zusammenfassung**

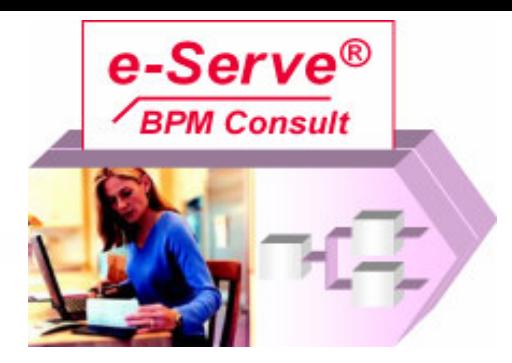

- Disruptive Technology, Paradigm Shift
	- Eliminiert Defizite der konventionellen IT; Elimination des Business-IT Gap.
- BPM-Grundlagen: Model-Driven, Service-Based, Process-Oriented
	- Modell-basierte Logik anstelle von hardcoded Logik; Code-Reduktion.
- Development: BPM als Business Process
	- BPM-Plattform ist selber eine BPM-basierte Lösung, die den BPM-Prozess unterstützt; beinhaltet die Entwicklungsmethodik, Projekt-Management, etc.
- Integration der bestehenden Systeme
- Migration: Roadmap zur Migration  $\blacksquare$
- IT-Lösungen: Bibliothek von , Business Process Logic Content / Business Process Competence'
	- Modell-basierte Lösungen anstelle von hardcoded, nicht mehr weiterentwickelbaren IT-Lösungen.
- BPM-basierte IT-Lösungen anstelle von Branchen-Basislösung
	- Alle Prozesse aus einer Branchenlösung auslagern.
	- Branchenlösung besteht noch aus einer DB und branchenspezifischen Funktionen.
- BPM-basierte IT-Lösungen: Höchste Produktivität der Business Prozesse
	- Höchstmass an Agilität, Performanz, Automatisierung/Autonomisierung.
- BPM als firmenkritischer Business Prozess in allen Firmen
	- Zusammenarbeit mit diversen Dienstleistern wie BPO.
- e-Serve BPM: Führende Plattform
	- Plattform ermöglicht differenzierende IT-Lösungen.
	- Aber: Plattformen werden zur Commodity; Portabilität ist gewährleistet.
- 

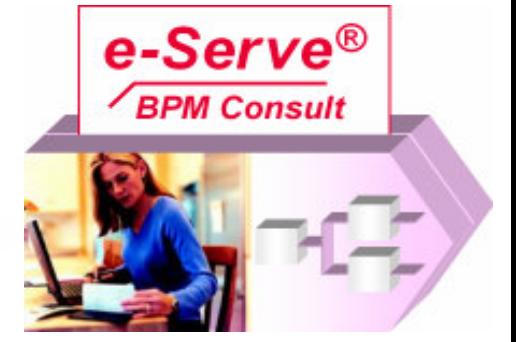

Siehe Buch von Howard Smith / Peter Fingar, Business Process Management - the third wave' (2002)

# Defizite der konventionellen IT-Lösungen:

- **Agilität**
- **Automatisierung**
- **Business Compliance / Business Orientierung**
- Hohe Kosten und Zeitaufwand bei Erstellung und Änderungen
- **Kontrolle durch Business**
- **Business-IT Gap**  $\blacksquare$

# **BPM verspricht, diese Defizite zu eliminieren!**

### **Business Prozess Logik: Bedeutung**

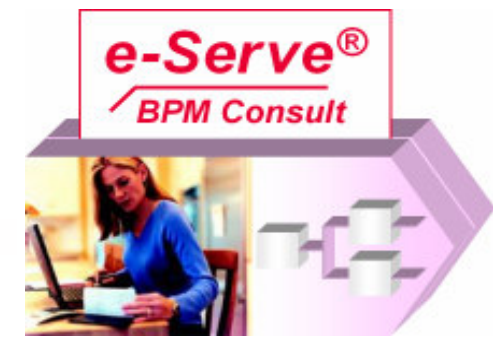

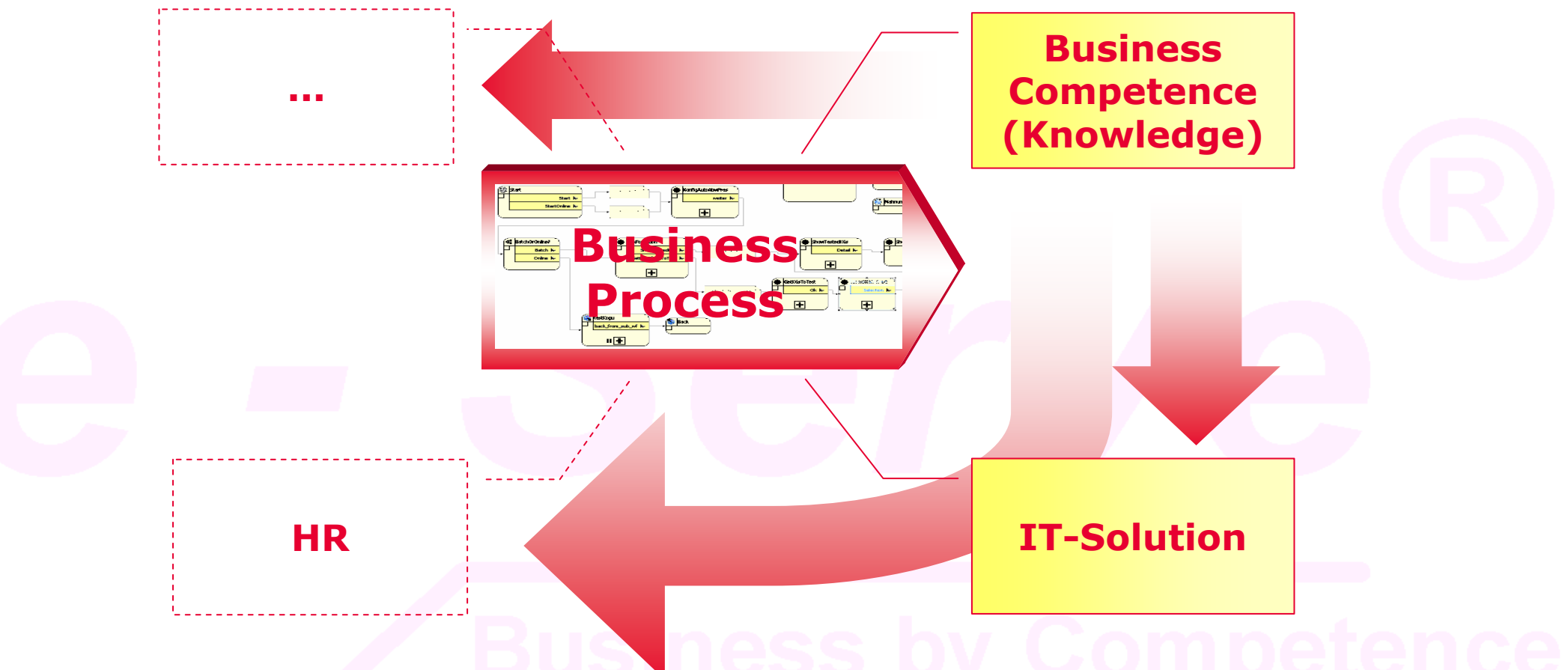

- BPM pflegt die Business Kompetenz (Business Logic) der Business Prozesse und damit auch die prozess-unterstützenden IT-Lösungen.
	- IT-Lösungen sind von der Business Kompetenz abgeleitet
	- Training der Mitarbeitenden
- Business Kompetenz ist ein Key-Faktor im Business.
- 

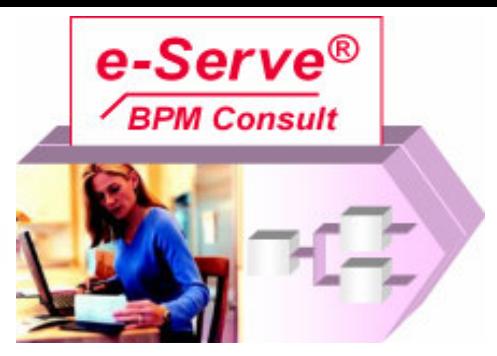

#### **MDA**

- Diverse Abstraktions-Ebenen: Gleichzeitiges Arbeiten auf allen Abstraktions-Ebenen
- Vollständiges, integriertes & konsistentes Modell

#### **SOA**

- SOA als Modellierungs-Prinzip.
- Code-Reduktion.

#### **Model2Execution**

Synchrone, realtime Execution direkt aus Modell

### **Business Logik & ECM**

- Der Business-Logik Content steuert die Prozesse.
- Die Prozesse bearbeiten den Content.

#### **Bootstrapping**

BPM-Plattform ist selber ein BPM-basierte Lösung, die den BPM-Prozess unterstützt.

### **MDA: Diverse Levels der Abstraktion**

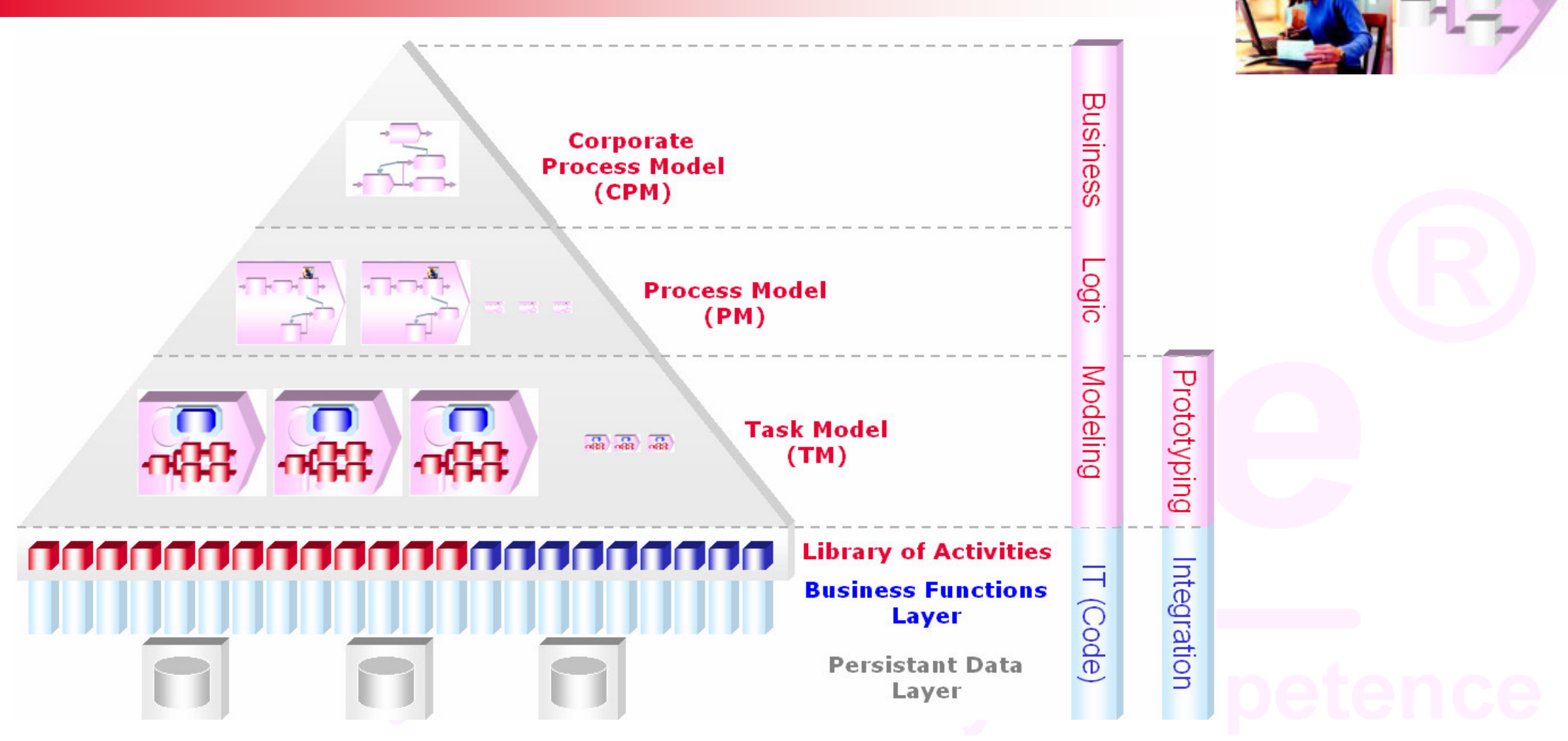

e-Serve®

**BPM Consult** 

- Das Modell muss alle Abstraktions-Stufen umfassen:
	- Modell der Business Prozesse Corporate Process Model  $\bullet$
	- Model der Business Tasks Process Model  $\bullet$
	- Model der Business Activities Task Model
- Man muss auf allen Stufen gleichzeitig arbeiten können !
	- Kein Phasenprinzip

## **MDA: Komplettes Modell**

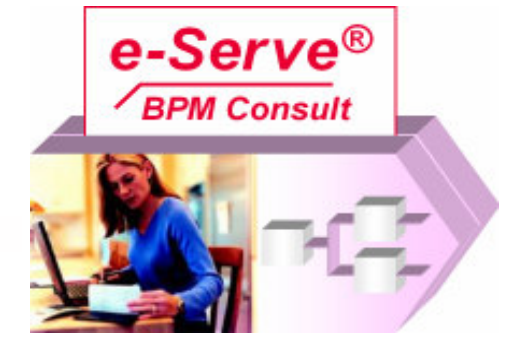

- Das Modell muss fähig sein, den gesamten , Business Logic Content' zu umfassen.
- Die diversen Arten von ,Business Logic Content' müssen unterstützt werden:
	- Workflow Logic incl. Event-Logic
	- **Rule Logic**  $\bullet$
	- · Business Object Logic (BOM)
	- · Business Content Logic
	- · User-Interface Logic
	- Functional Logic
	- Concept Logic Ontology  $\bullet$

# Komplettes Modell - Wieso?

- Nur ein komplettes Modell ist direkt ausführbar.
- Ist Modell nicht komplett, dann können nur gewisse Typen von Anwendungen erstellt werden.
- Wir müssen an allen Modellen gleichzeitig arbeiten können !

# **MDA: Integrated & Consistent Model**

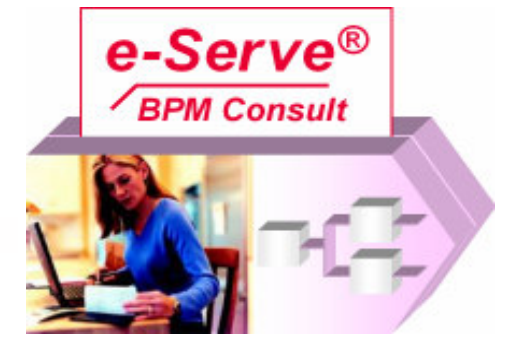

- Die diversen Arten der Logik sind korrelliert.  $\blacksquare$
- Es muss ein integriertes und konsistentes Modell existieren, das alle Arten der  $\blacksquare$ Logik beinhaltet.

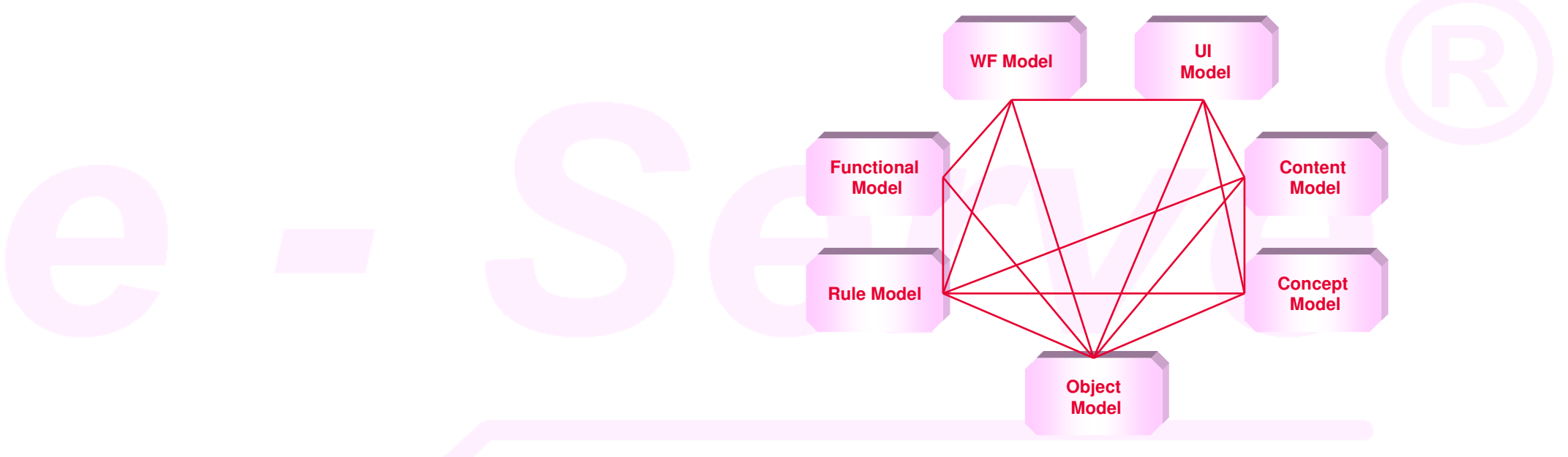

#### **Integriertes & Konsistentes Modell - Wieso?**

- Wenn ein integriertes & konistentes Modell nicht existiert, dann müssen die  $\blacksquare$ diversen Modelle während der Entwicklung zusammengebracht werden; dadurch steigt der Aufwand beträchtlich.
- Man muss mit allen Modellen konsistent arbeiten können!

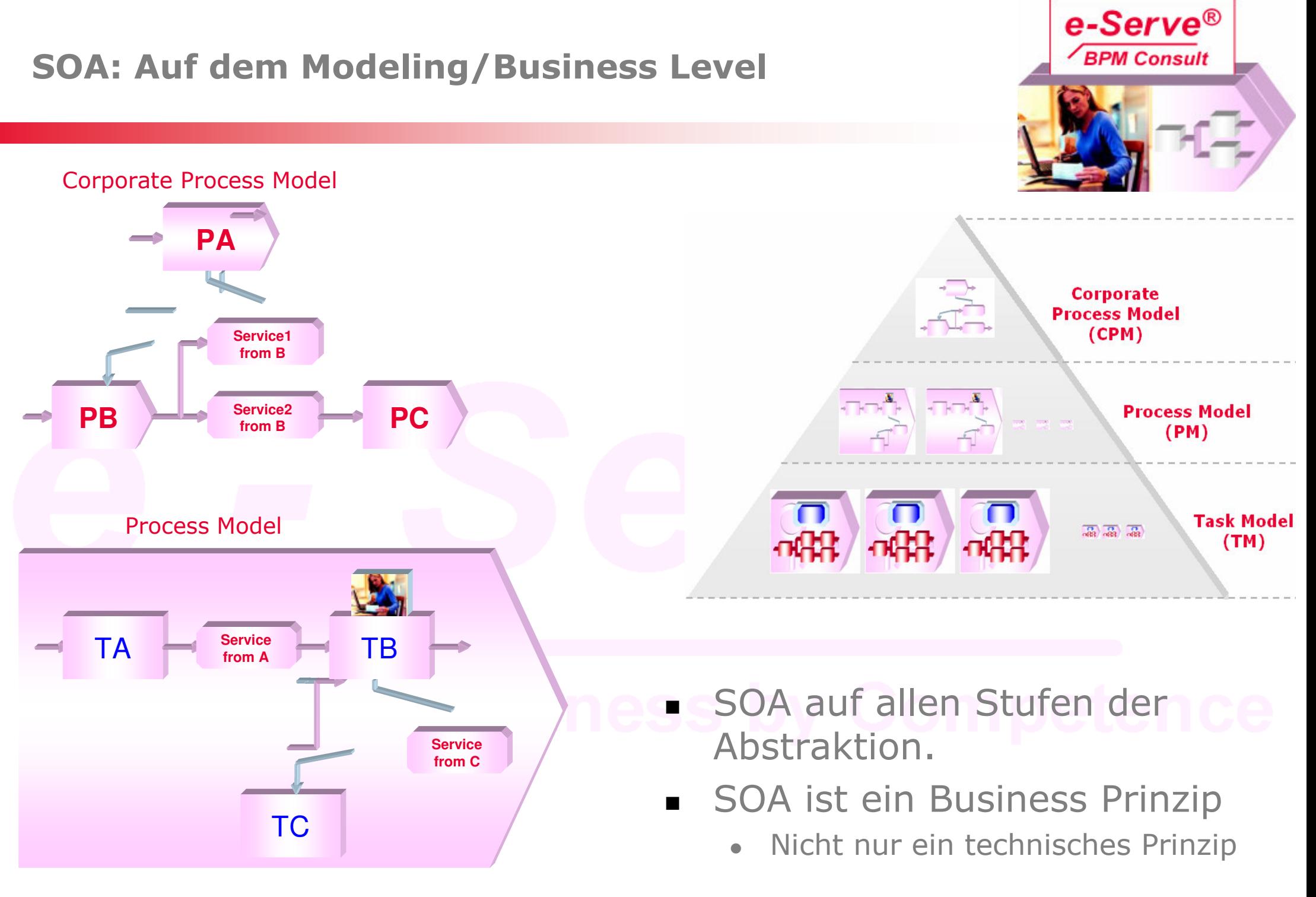

# **SOA: Auf dem Modeling/Business Level**

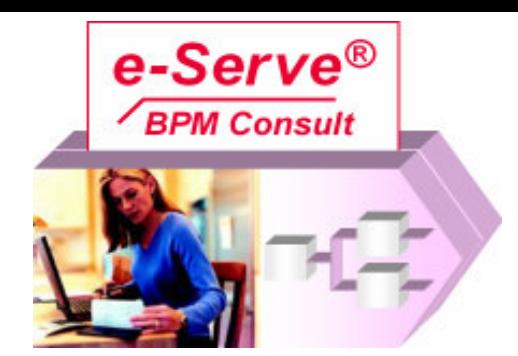

■ , CustomerManagement' ist ein Service Prozess für eine Anzahl von Prozessen (O.

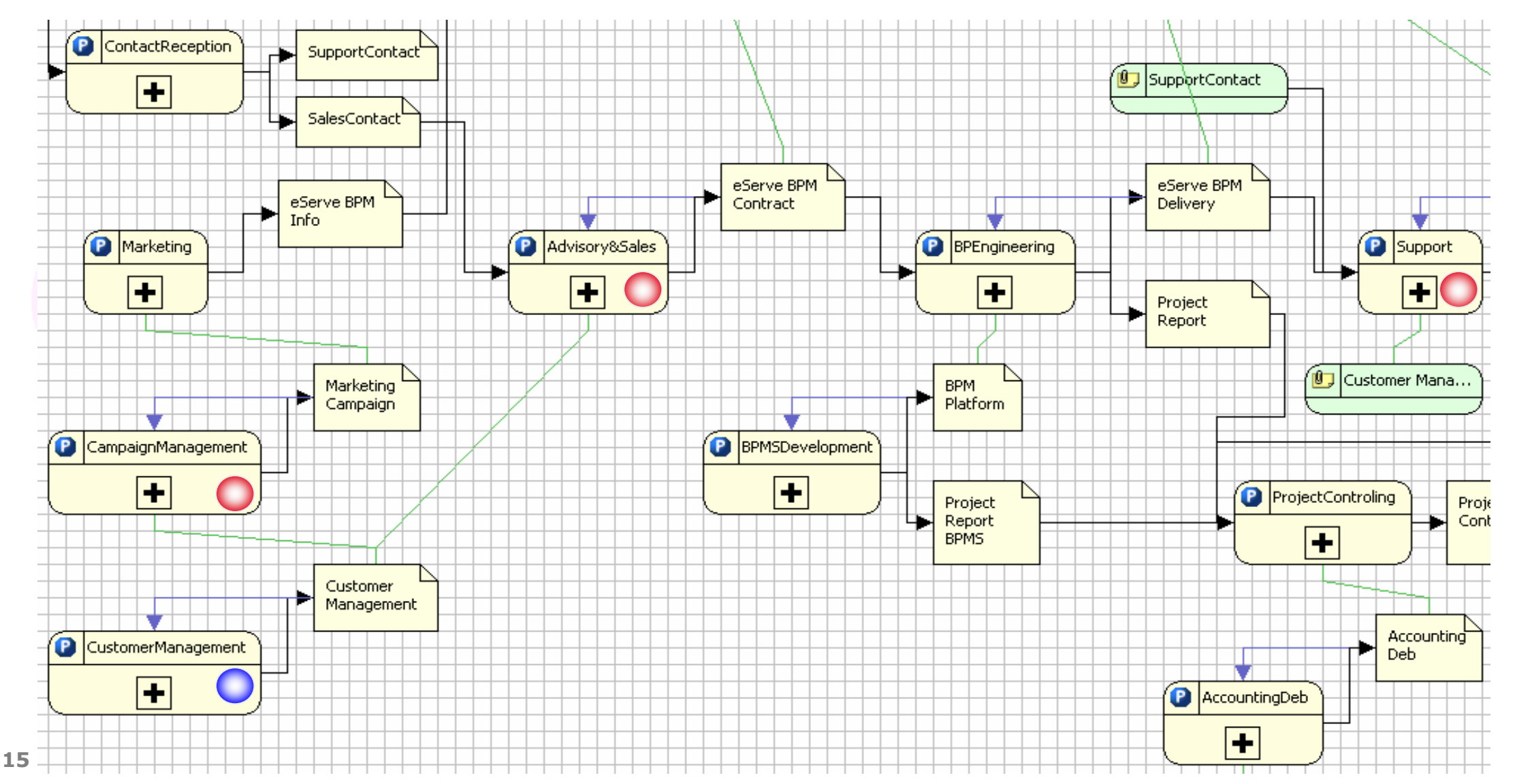

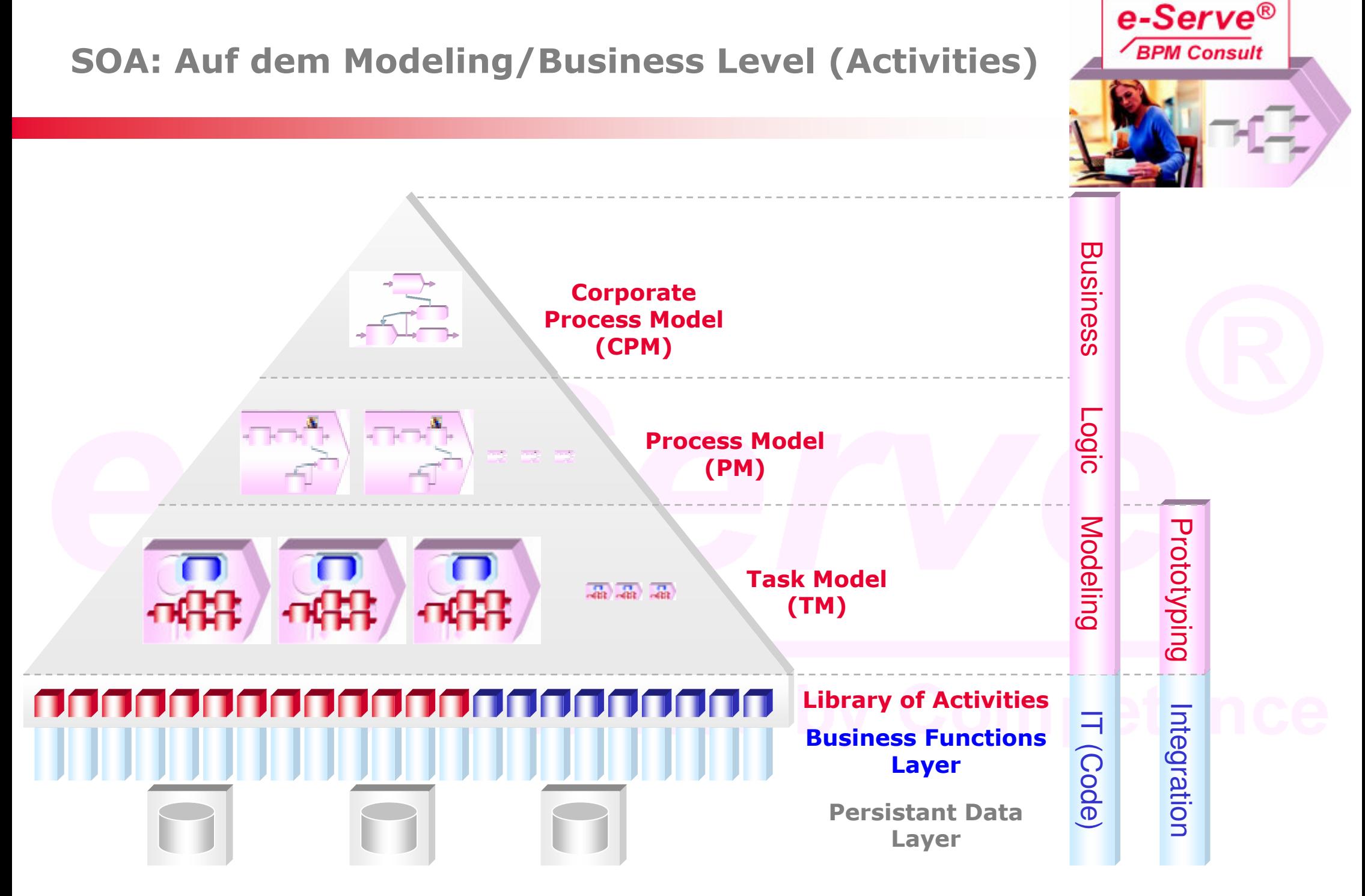

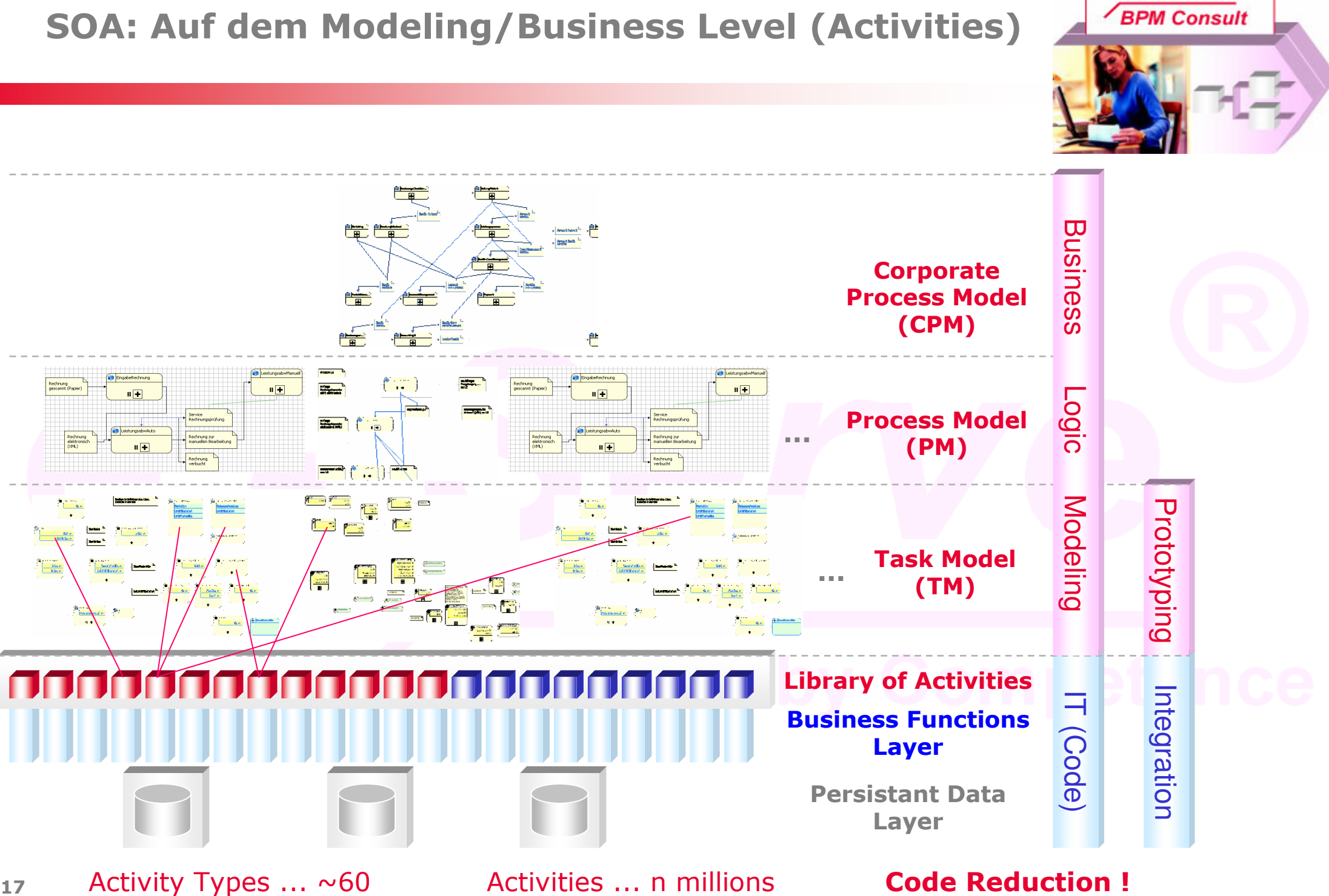

e-Serve®

### **SOA: Auf dem Modeling/Business Level (Activities)**

 $17$ 

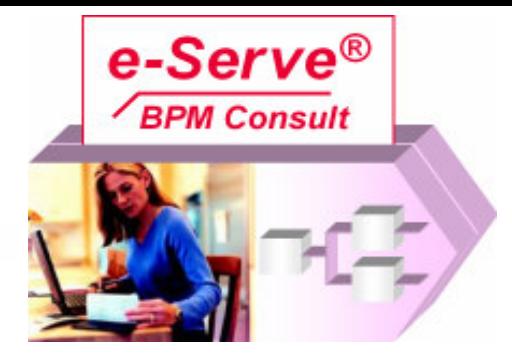

- Zero-Code Development (Code Reduction) bedeutet nicht die Ersetzung von Code.
	- Mittels guten WFM Plattformen kann ohne Code basierend auf bestehenden Anwendungen prozess-orientierte Lösungen erstellt werden.
	- · Damit wurde aber noch kein Code ersetzt, sondern nur über den codierten Anwendungen eine Workflow-Schicht gelegt.
- e-Serve BPM: Ersetzung des Code bis auf allgemeine, wiederverwendbare Business Funktionen (Activity Types).
- e-Serve BPM: Kann aber und muss auch auf konventionellen IT-Lösungen aufbauen.

### **Code- versus Model-based**

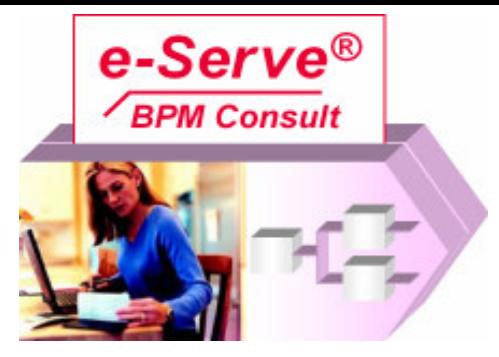

# **Konventionelle IT:**

- Business Logik ist im Code.  $\blacksquare$
- Die Business Logik ist für das  $\blacksquare$ Business verborgen und damit nicht unter dessen Kontrolle.
	- Z.B. ist damit Outsourcing auf Hilfsprozesse limitiert.
- Die Ausführung wird gemacht durch die Ausführung von Code.

# **RPM:**

- Business Logik ist im Modell.  $\blacksquare$
- Die Business Logik wird  $\blacksquare$ gepflegt durch das Business und ist damit unter dessen Kontrolle.
	- Z.B. ist Outsourcing vollständig unterstützt und risikolos.
- Die Ausführung ist direkt durch die modellierte Business Logik getrieben.
- Code Reduktion.
	- Reduktion auf  $< 1\%$ .
	- Zero-code Development.

# **SOA: BPEL & Modeling**

#### **Beispiel**

- **BPEL** (links)
	- Business Process Execution Language für Orchestration  $\bullet$
	- XML-based language (description) für SOA  $\bullet$
	- Viele ? betreffend BPEL (see John Evdemon)
- e-Serve CPM (rechts)

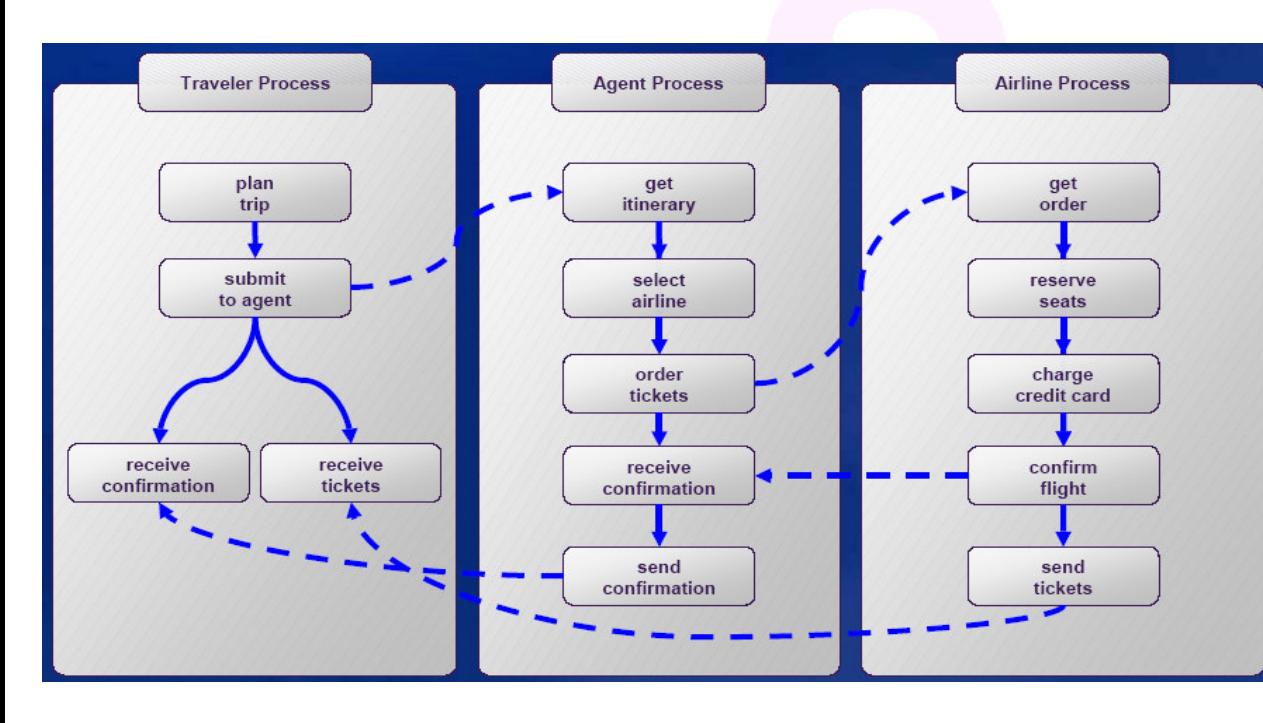

By John Evdemon, Architect Microsoft Co-Chair, Oasis WS-BPEL Technical Committee

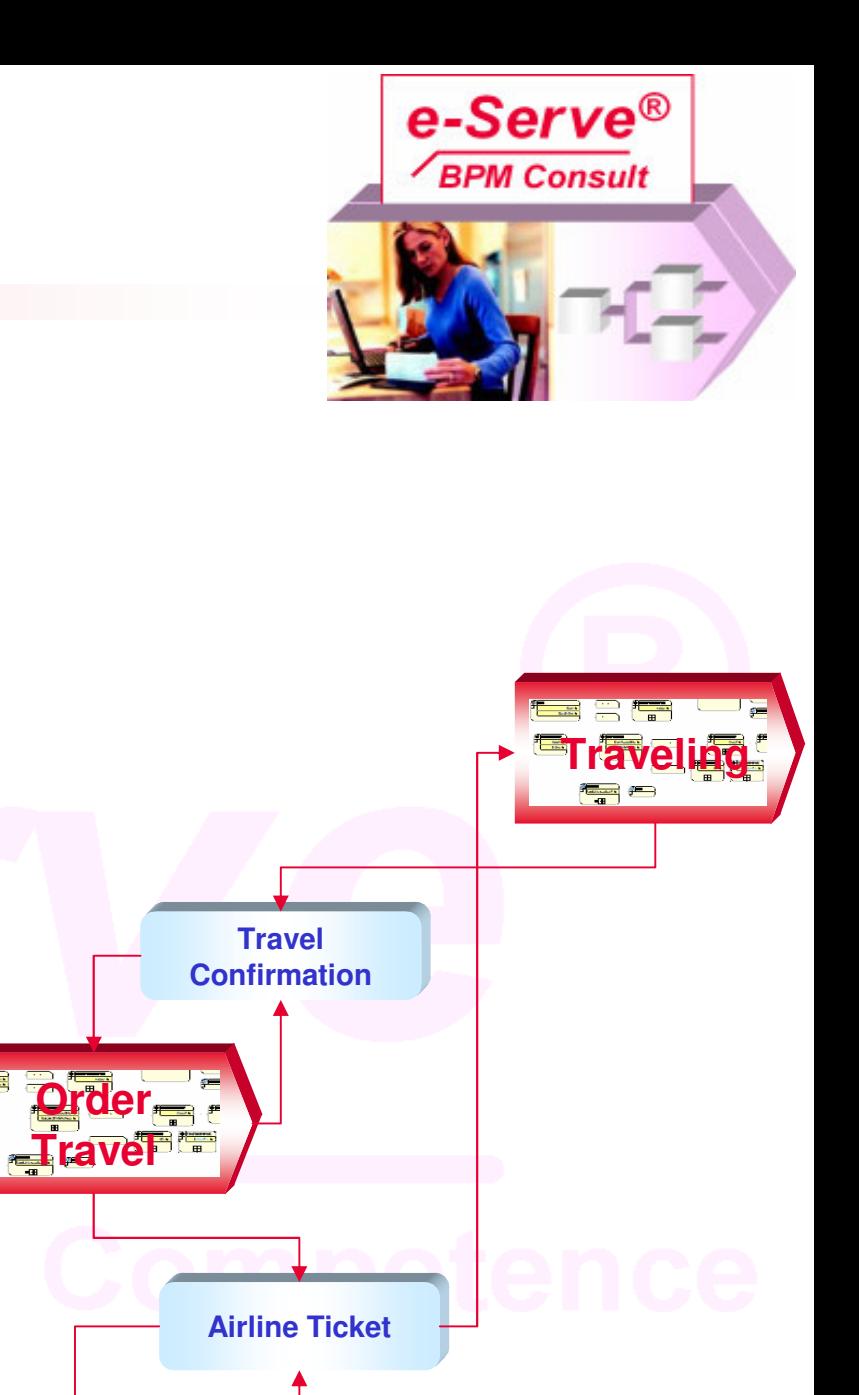

**Process** 

**Travel Order** 

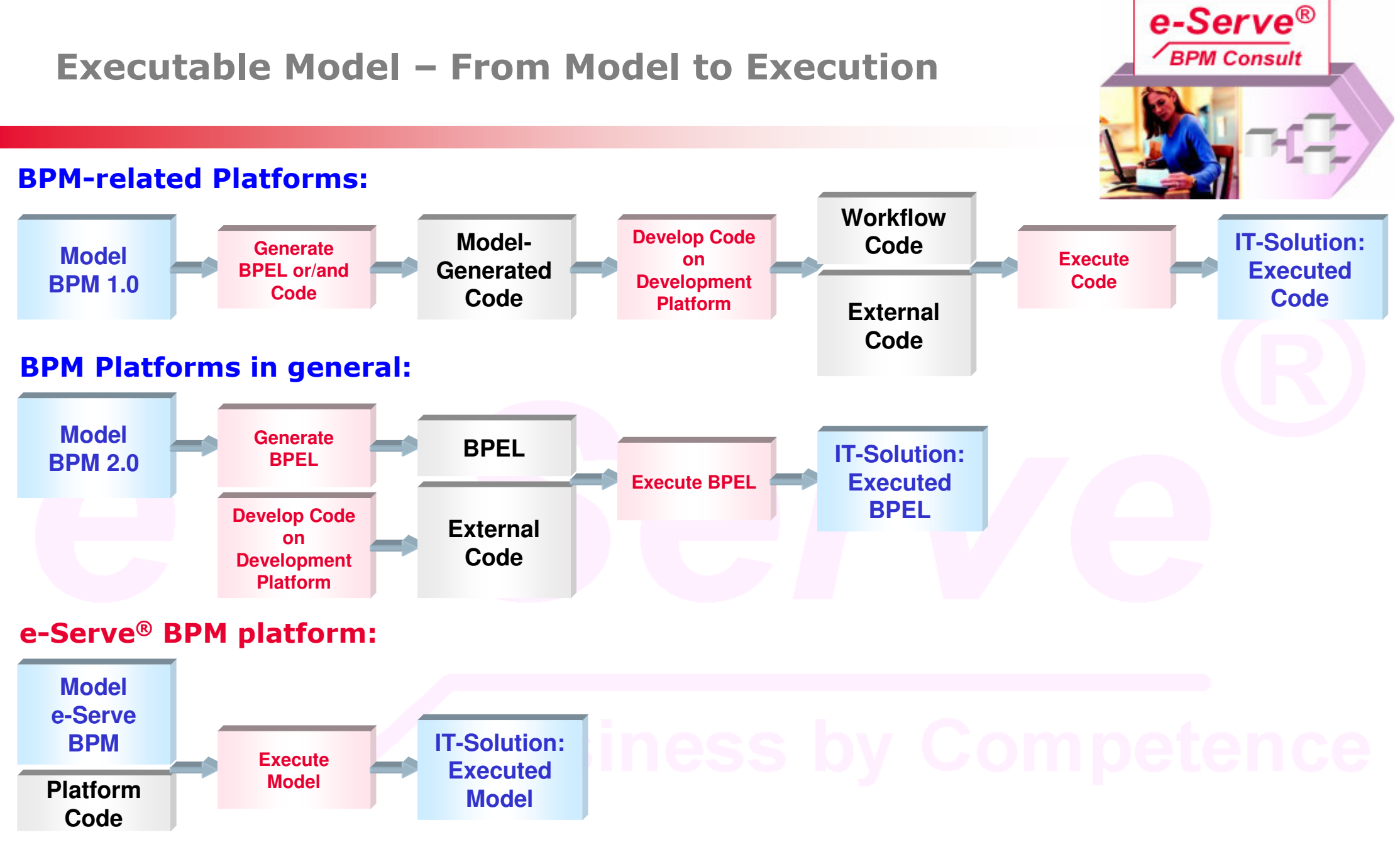

- $\blacksquare$ ■ Das Modell umfasst alle grafischen Informationen; BPEL nur die ausführungs-relevante Information.
- ▉ **.** e-Serve® BPM` hat eine synchrone, real-time (just-in-time) ,Execution`
	- -• Model-based Debugging

21

### e-Serve® BPM: AJAX

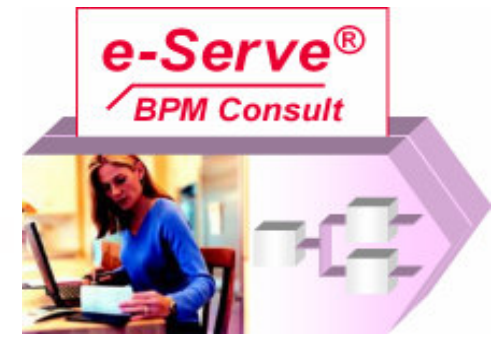

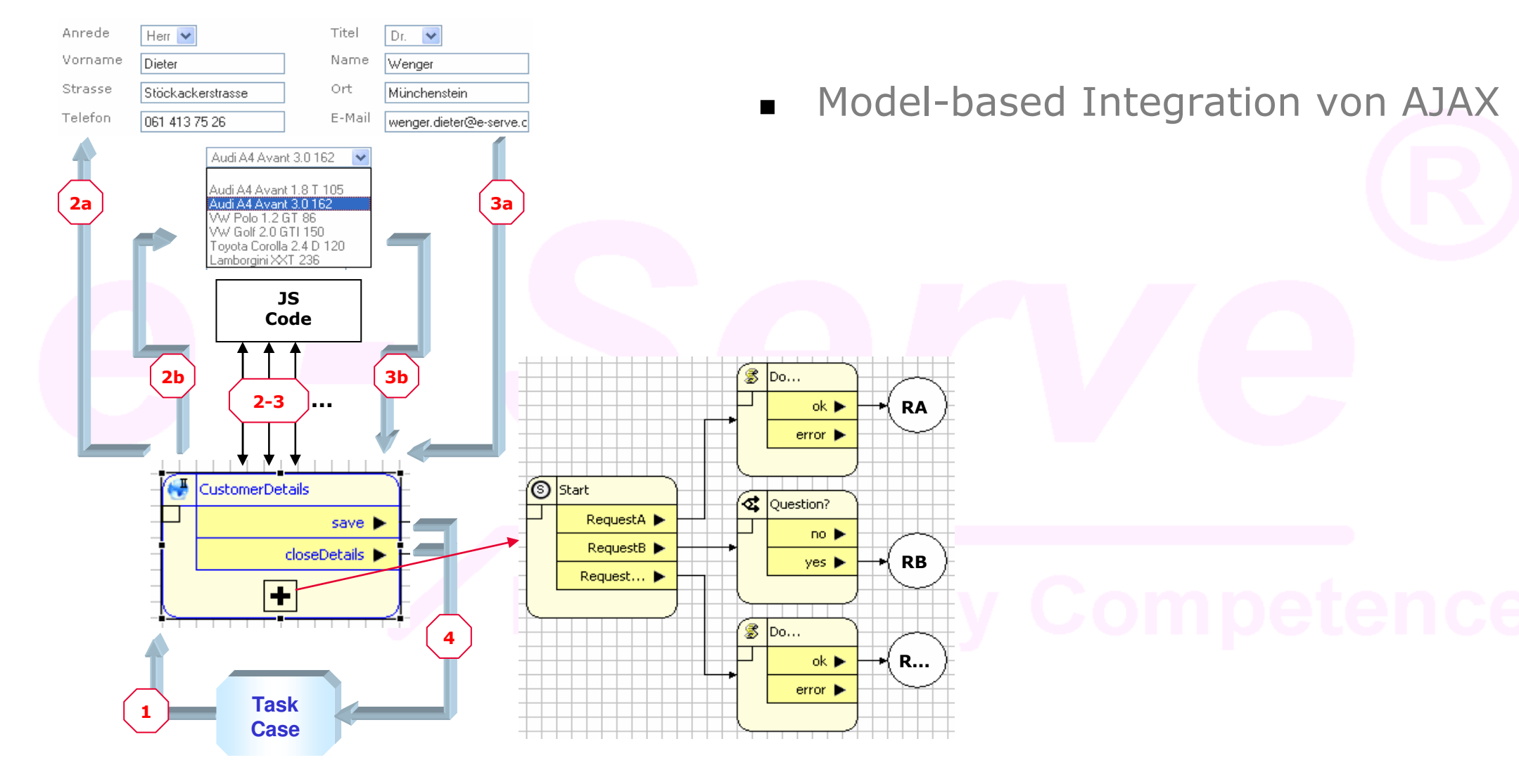

# ECM: Corporate Knowledge - Enterprise Content

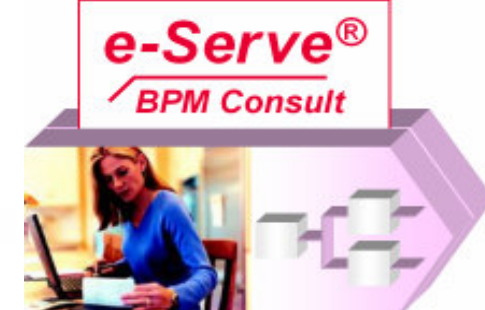

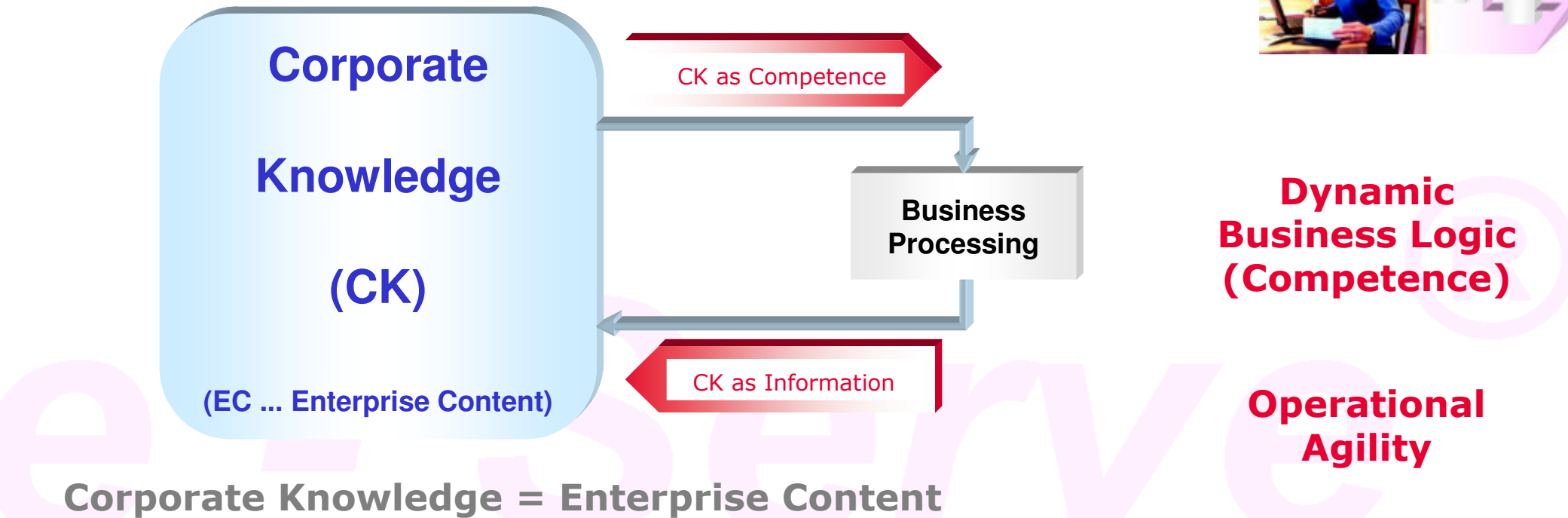

#### Corporate Knowledge hat 2 Rollen:

- , Controling & driving' des Business Processing
	- $\bullet$ • CK = Business Logic: Business Logic Content (Competence) des BPM Modelles
	- -Beispiel: Die Business Prozess Logik, um Rechnungen zu prüfen.
- ▉ ■ ,Being processed' durch das Business Processing
	- -• CK als Information
	- $\bullet$ • Beispiel: Rechnungen, die geprüft werden
- **Example 2** Corporate Knowledge in beiden Rollen
	- -• Z.B. Business Rules, die gepflegt werden und die die Verarbeitung steuern.

# e-Serve® BPM: Bootstrapping

- e-Serve **BPM Consult**
- Eine BPM-based Lösung ist vollständig gesteuert durch das Modell.  $\blacksquare$
- Eine BPM-based Lösung kann sein Modell selber verändern.
- Damit ist Bootstrapping möglich.

#### **Bootstrapping - Wieso?**

- Die Anforderungen für die Pflege von IT-Lösungen nehmen stark zu.
	- Z.B. beim BPO.
- Produktive IT-Lösungen müssen agiler werden.

#### **BPM ist selber ein Business Prozess**

- BPM Platform ist selber eine BPM-basierte Lösung, die den BPM Prozess unterstützt.
- Der Kern der BPM-Plattform bleibt klein.
- Erweiterungen wie Knowledge Management, e-Learning, Workflow Management, Business Performance Management, Portal, Business Rules Management, ... sind selber BPM-based und damit, model-based'.

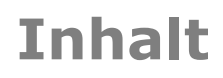

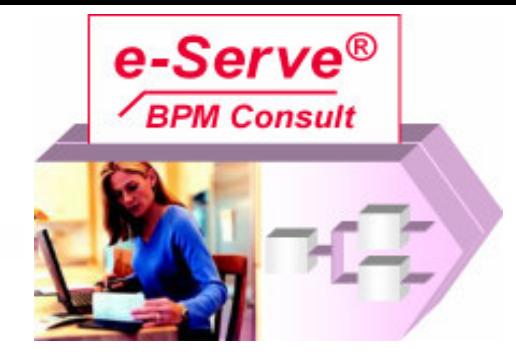

- Lösung: Demonstration  $\blacksquare$
- Business Process Management: Übersicht  $\blacksquare$
- **Firma e-Serve AG**

# e-Serve AG: Produkte und Dienstleistungen

#### **Wir liefern Ihnen Prozesse!**

- Wir liefern Ihnen zusammen mit unseren Partnern Alles, was Sie für Ihre Prozessorientierung brauchen (Whitepaper 'Business Process Management').
- e-Serve BPM Consult ist unsere Dienstleistung zur Einführung von Business Process Management. Wir beraten Sie über BPM, liefern Workshops, erarbeiten mit Ihnen Strategien und führen mit Thnen BPM in Threr Firma ein.

e-Serve BPM Solution sind unsere Lösungen für Ihre individuellen Prozesse. Wir liefern Ihnen die Prozessmodellierung inkl. Prozesskompetenz, die prozessunterstützenden Anwendungen, sowie das Customizing und Erweitern auf Ihre individuellen Anforderungen.

e-Serve BPM System ist die heute weitest fortgeschrittene und umfassendste BPM-Plattform, um Ihre Business Prozesse zu optimieren, zu implementieren, zu betreiben und zu controllen.

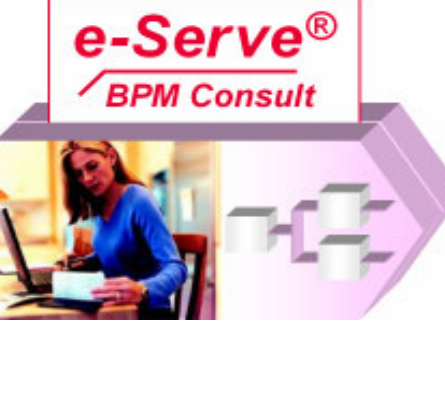

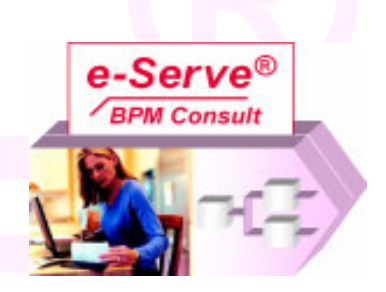

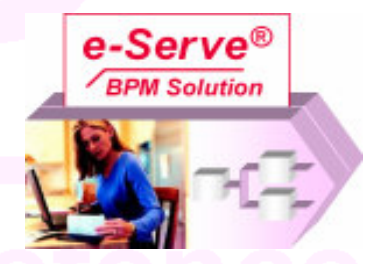

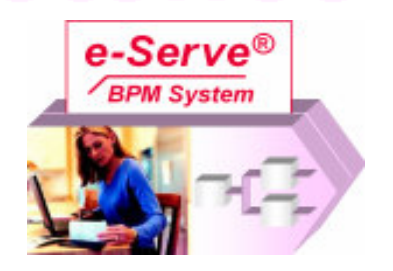

e-Serve Net AG Stöckackerstrasse 30 CH-4142 Münchenstein Tel.: 0041 (0)61 413 15 00 Fax.: 0041(0)61 413 15 01 www.e-serve.ch e-mail: info@e-serve.ch

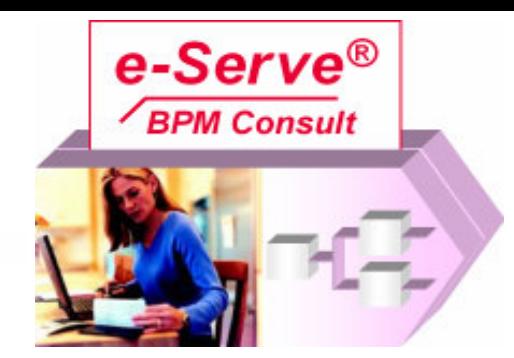

# **Danke für Ihr Interesse!**

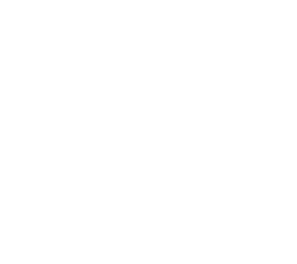

Weitere Informationen erhalten Sie über:

www.e-serve.ch

www.e-serve.de

Oder kontaktieren Sie uns bitte: Schweiz: Tel. ++41 (0)61 413 75 26 Deutschland und EU: 0049 (0)7621 - 578 94 10